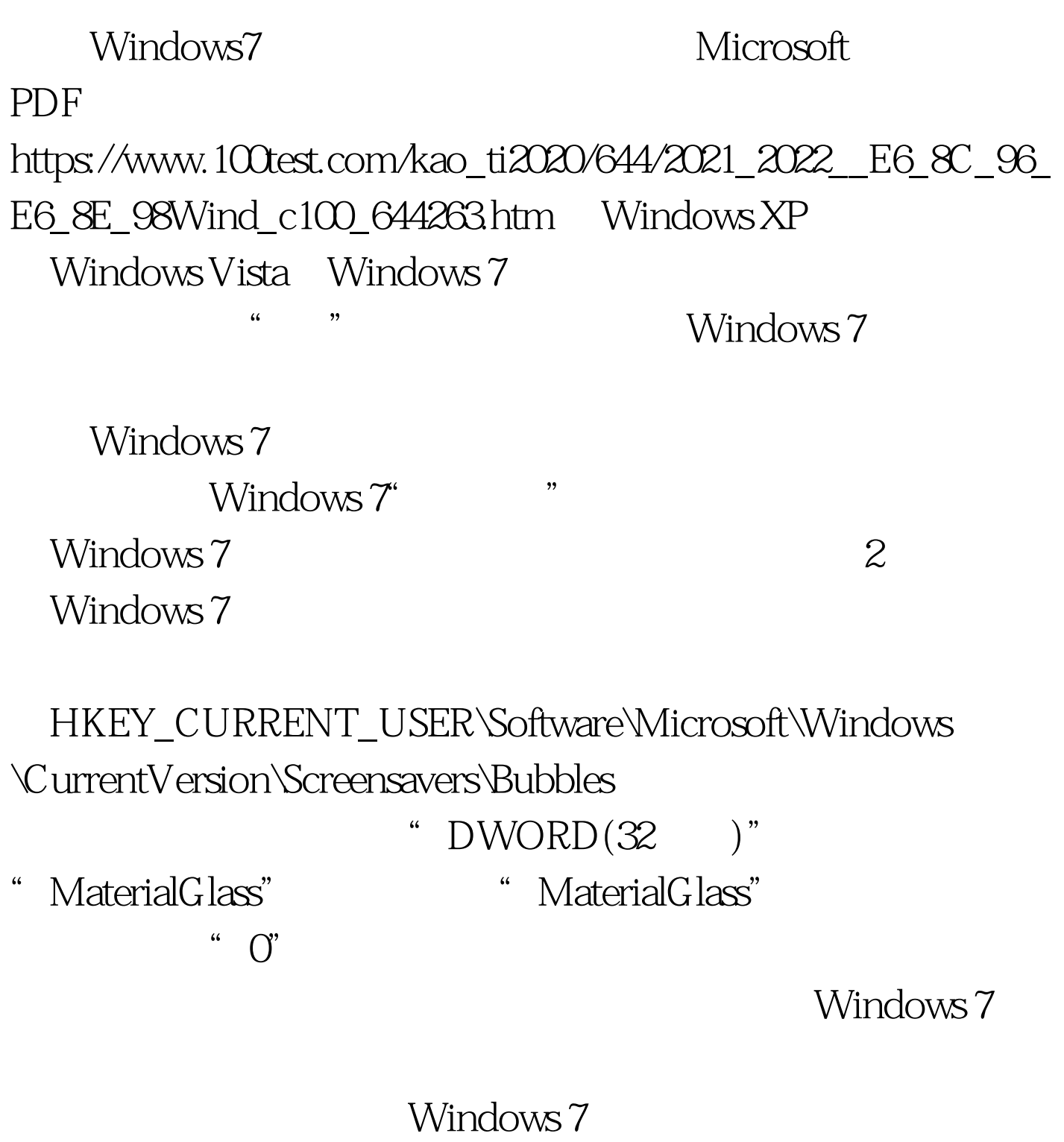

 $100T$ est

www.100test.com